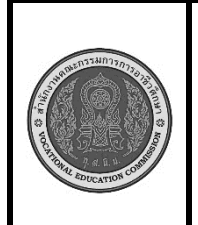

**สาขาวิชา :** เทคโนโลยีสารสนเทศ **ชื่อวิชา : การพิมพ์ดีดแบบสัมผัส รหัสวิชา : 30900-0006 งาน : การพิมพ์ตัวอักษรแป้น พ ะ ี ั ำ ร**

**3 แผ่นที่ : 1**

**ใบสั่งงาน**

**หน้าที่**

**คำสั่ง** ให้ฝึกพิมพ์ ตามแบบที่กำหนดจงจำไว้ว่าสายตาต้องมองอยู่ที่แบบฝึกหัดเท่านั้น อย่าหันกลับไปมองแป้นอักษร ที่แป้นพิมพ์เด็ดขาด

 ดพพด กพพก หพพห ฟพพฟ ดพพด ฟพพฟ พาพา สพพส วพพว ดพพด กพพก หพพห ฟพพฟ ดพพด ฟพพฟ พาพา สพพส วพพว ดพพด กพพก หพพห ฟพพฟ ดพพด ฟพพฟ พาพา สพพส วพพว ดพพด กพพก หพพห ฟพพฟ ดพพด ฟพพฟ พาพา สพพส วพพว ดพพด กพพก หพพห ฟพพฟ ดพพด ฟพพฟ พาพา สพพส วพพว

งพพง พาพา พาพา สพพส วพพว งพพง พาพา สพพส งพาส งพาส งพพง พาพา พาพา สพพส วพพว งพพง พาพา สพพส งพาส งพาส งพพง พาพา พาพา สพพส วพพว งพพง พาพา สพพส งพาส งพาส งพพง พาพา พาพา สพพส วพพว งพพง พาพา สพพส งพาส งพาส งพพง พาพา พาพา สพพส วพพว งพพง พาพา สพพส งพาส งพาส

 กำ กำ ดำ ดำ สำ สำ วำ วำ กำ กำ ดำ ดำ สำ สำ วำ วำ กำ กำ ดำ ดำ สำ สำ วำ วำ กำ กำ ดำ ดำ สำ สำ วำ วำ กำ กำ ดำ ดำ สำ สำ วำ วำ กำ กำ ดำ ดำ สำ สำ วำ วำ กำ กำ ดำ ดำ สำ สำ วำ วำ กำ กำ ดำ ดำ สำ สำ วำ วำ กำ กำ ดำ ดำ สำ สำ วำ วำ กำ กำ ดำ ดำ สำ สำ วำ วำ

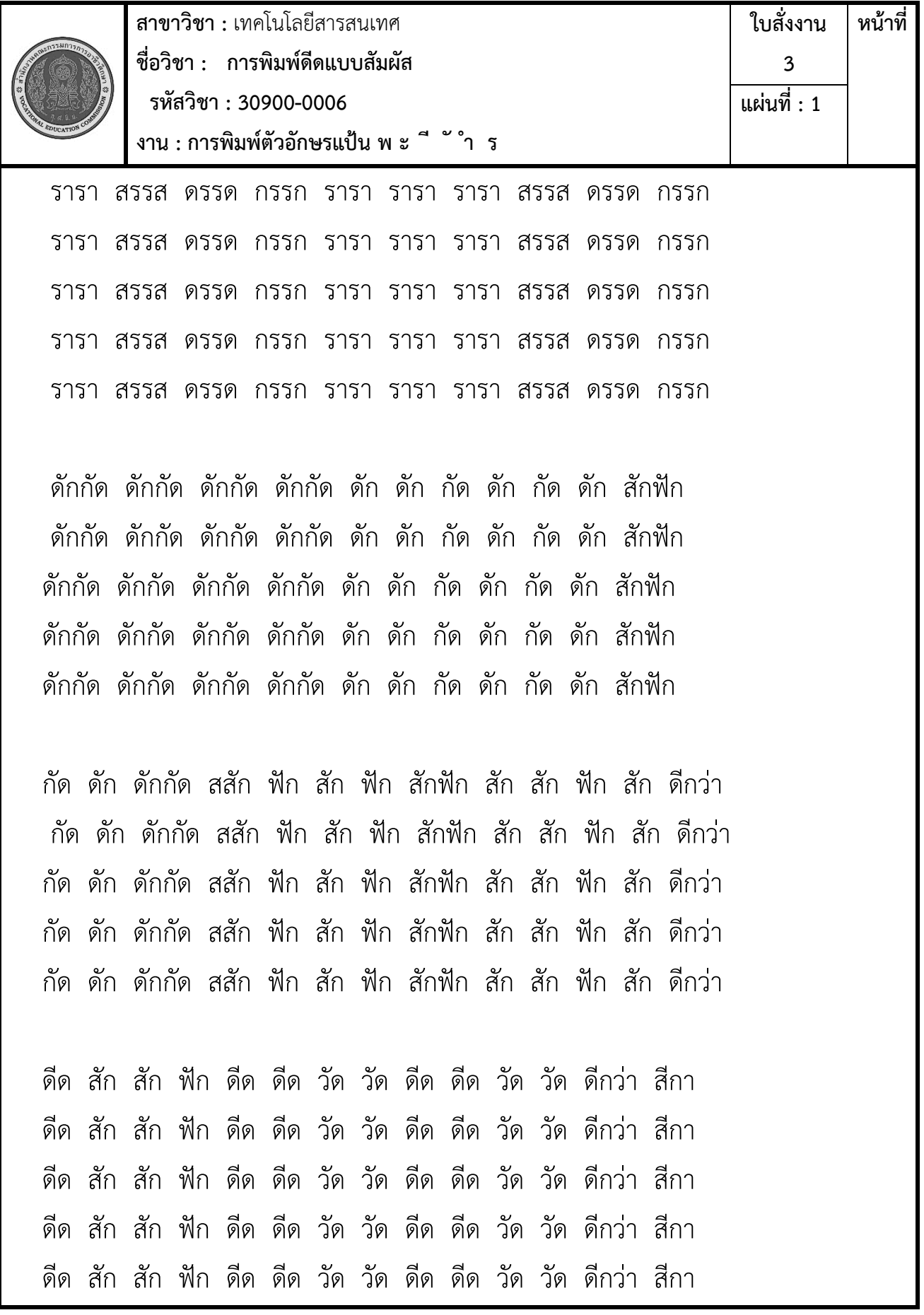

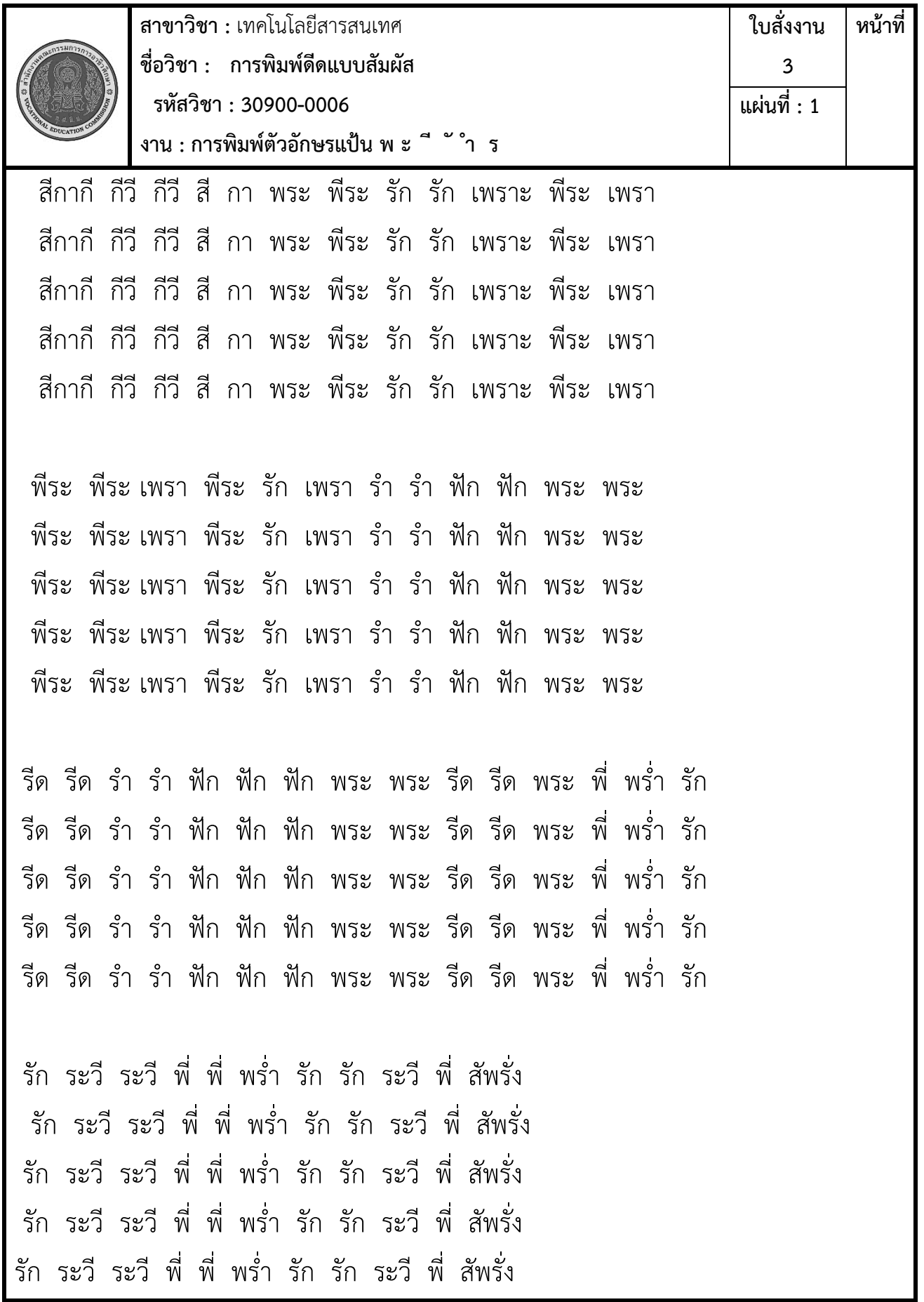

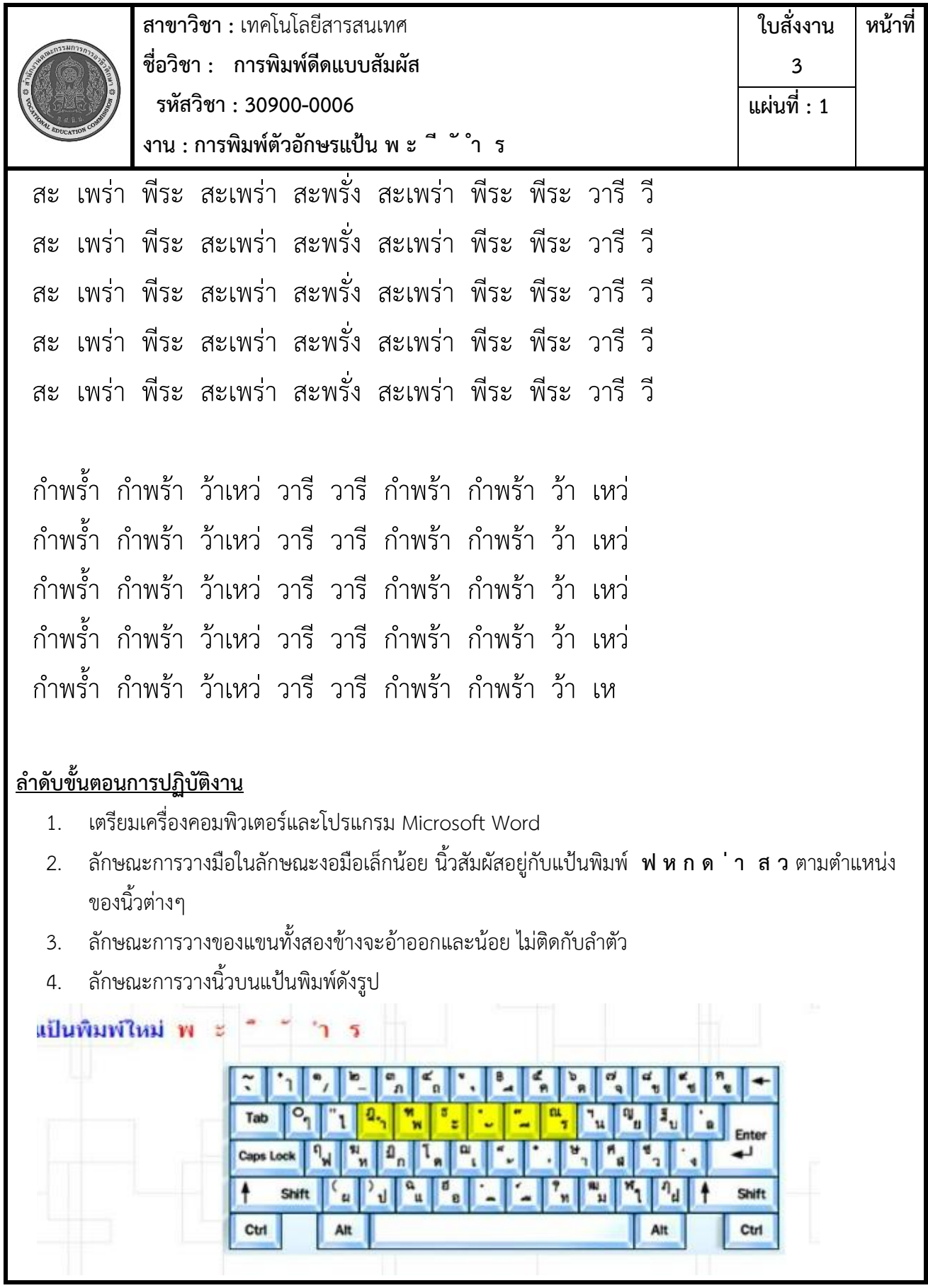

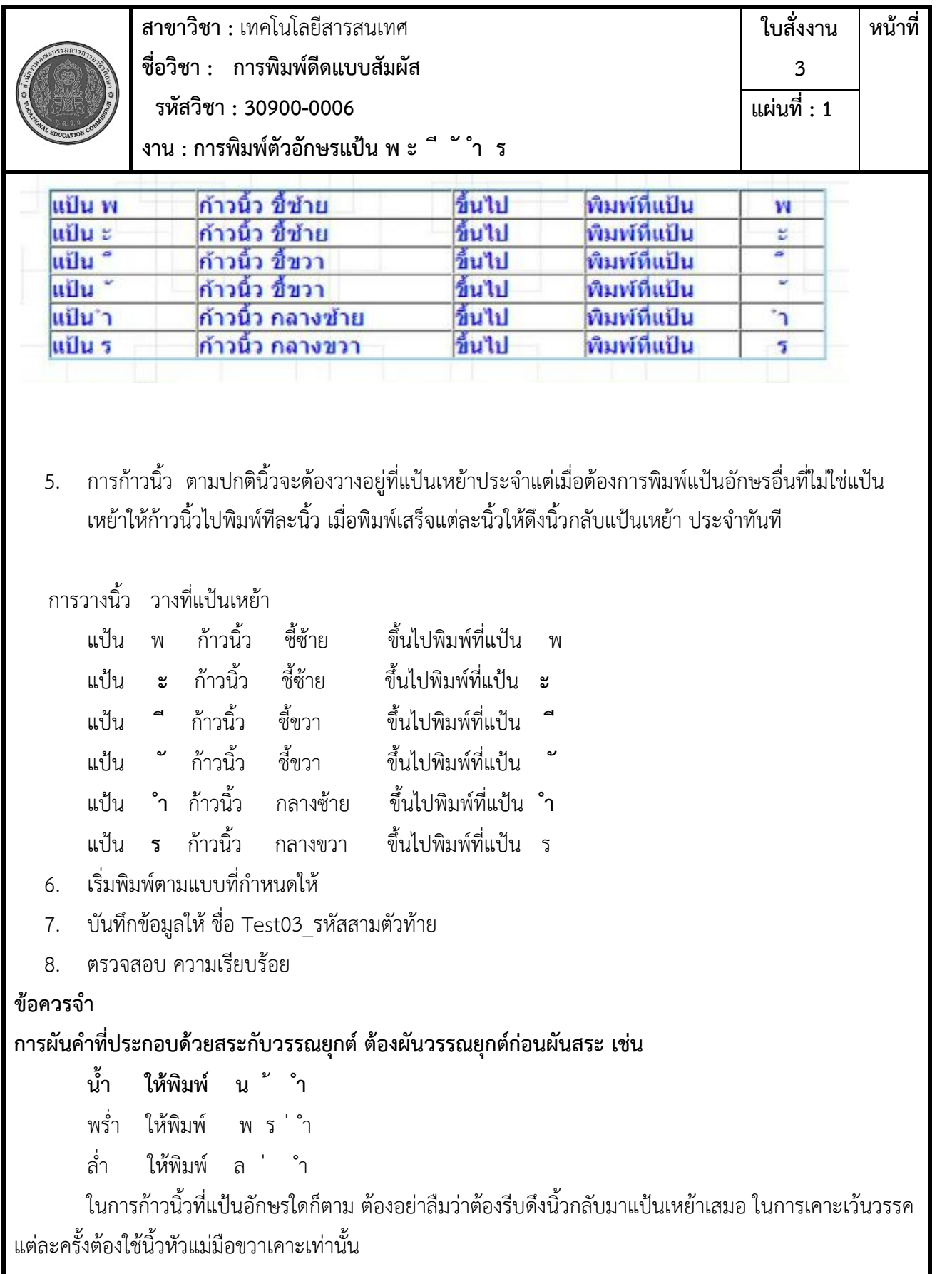

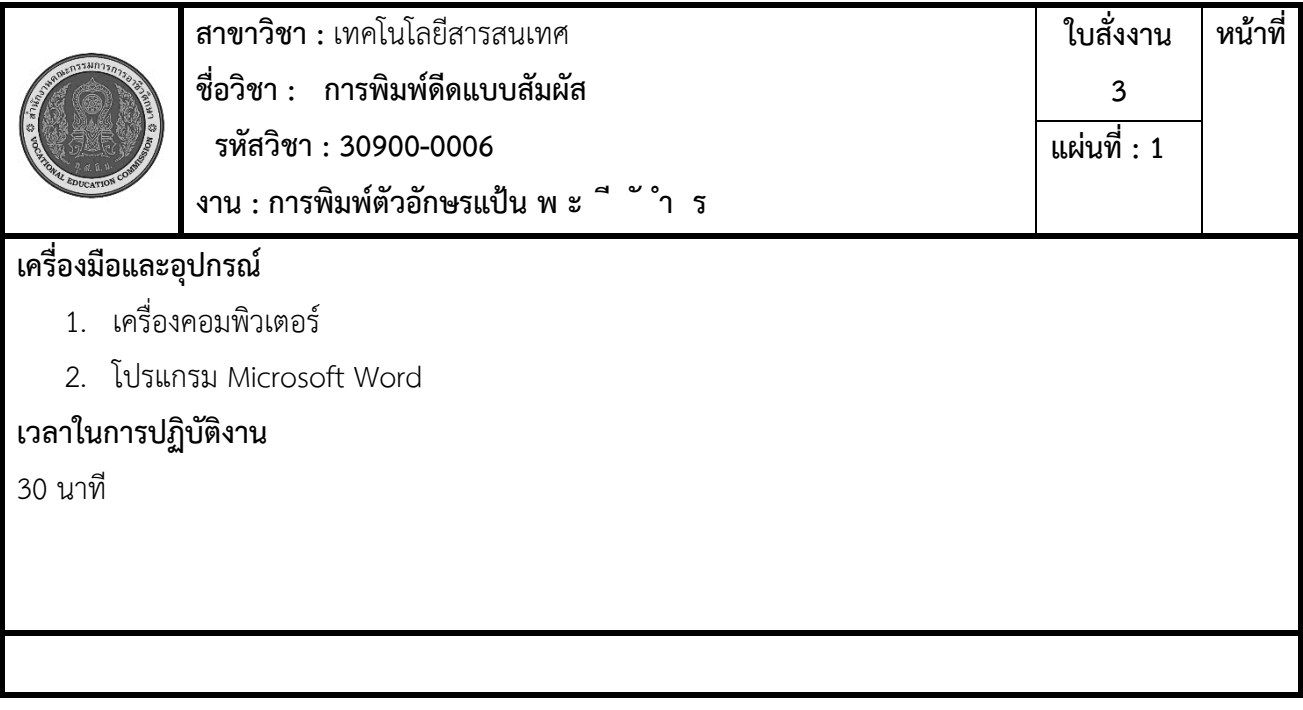